SAP ABAP table RJVSDHD KOPF {IS-M: Structure for Screen Fields for SD Home Del. Planning}

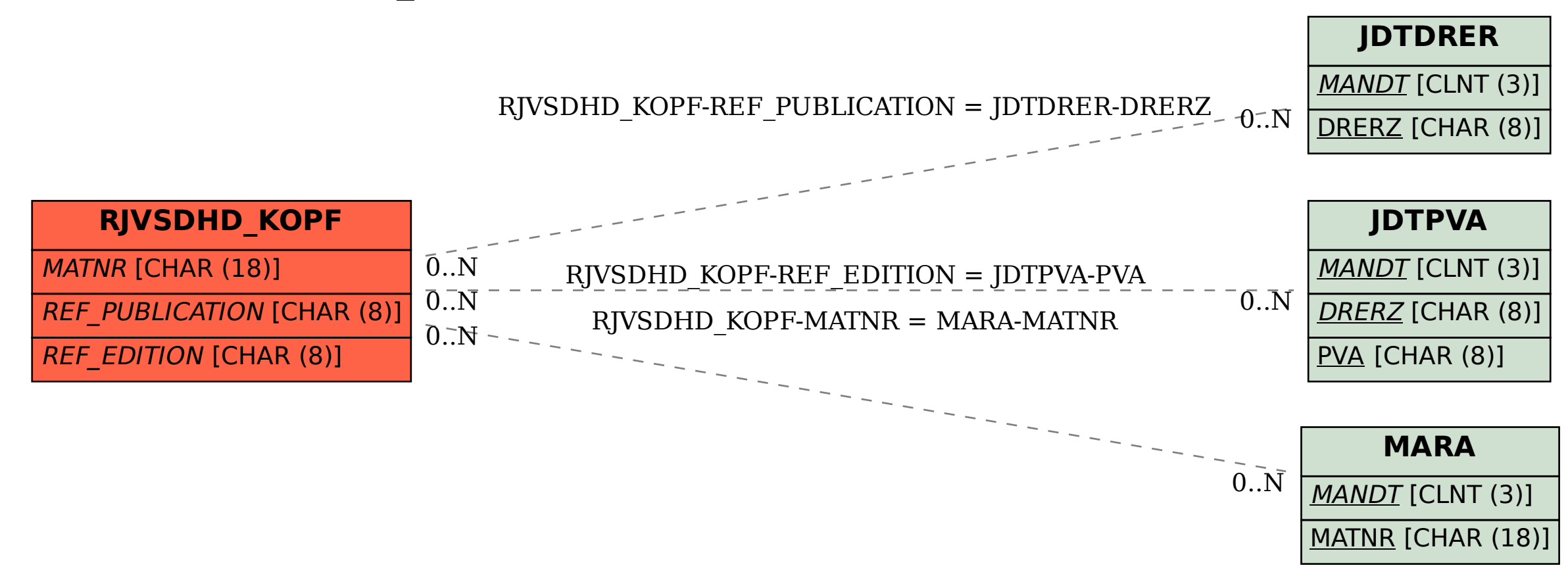